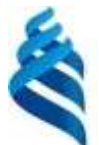

#### МИНИСТЕРСТВО НАУКИ И ВЫСШЕГО ОБРАЗОВАНИЯ РОССИЙСКОЙ ФЕДЕРАЦИИ Федеральное государственное автономное образовательное учреждение высшего образования **«Дальневосточный федеральный университет»**

(ДВФУ)

# **ВОСТОЧНЫЙ ИНСТИТУТ – ШКОЛА РЕГИОНАЛЬНЫХ И МЕЖДУНАРОДНЫХ ИССЛЕДОВАНИЙ**

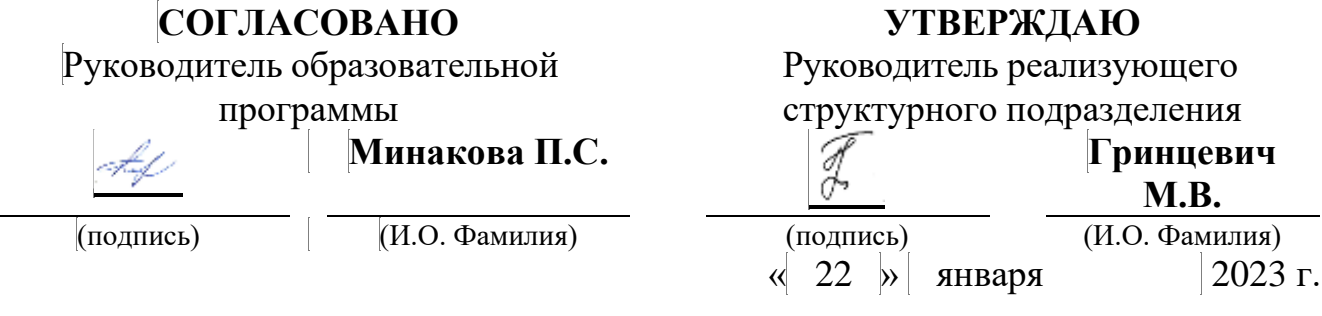

# РАБОЧАЯ ПРОГРАММА ДИСЦИПЛИНЫ

Практики онлайн и смешанного обучения: Мобильные приложения в обучении иностранным языкам (Mobile - Assisted Language Learning (MALL)) Современные коммуникативные технологии обучения иностранным языкам 45.04.01 Филология

(Магистерская программа)

() Форма подготовки: очная

Рабочая программа составлена в соответствии с требованиями Федерального государственного образовательного стандарта по направлению подготовки 45.04.01 **Филология**, утвержденного приказом Минобрнауки России от 12.08.2020 г. № 980.

Рабочая программа обсуждена на заседании Академического департамента английского языка , протокол от «22» декабря 2022 г. № 4 .

Составители: к.филол.н., доцент Е.В.Кравченко

Владивосток 2023

Оборотная сторона титульного листа РПД

*1. Рабочая программа пересмотрена на заседании Департамента/кафедры/отделения (реализующего дисциплину) и утверждена на заседании Департамента/кафедры/отделения (выпускающего структурного подразделения), протокол от « » 202 г. №*

*2. Рабочая программа пересмотрена на заседании Департамента/кафедры/отделения (реализующего дисциплину) и утверждена на заседании Департамента/кафедры/отделения (выпускающего структурного подразделения), протокол от « » 202 г. №*

*3. Рабочая программа пересмотрена на заседании Департамента/кафедры/отделения (реализующего дисциплину) и утверждена на заседании Департамента/кафедры/отделения (выпускающего структурного подразделения), протокол от « » 202 г. №*

*4. Рабочая программа пересмотрена на заседании Департамента/кафедры/отделения (реализующего дисциплину) и утверждена на заседании Департамента/кафедры/отделения (выпускающего структурного подразделения), протокол от « » 202 г. №*

*5. Рабочая программа пересмотрена на заседании Департамента/кафедры/отделения (реализующего дисциплину) и утверждена на заседании Департамента/кафедры/отделения (выпускающего структурного подразделения), протокол от « » 202 г. №*

#### **Аннотация дисциплины**

*Практики онлайн и смешанного обучения: Мобильные приложения в обучении иностранным языкам (Mobile - Assisted Language Learning (MALL))*

Общая трудоемкость дисциплины составляет 2 зачётных единиц / 72 академических часов. Является дисциплиной части, формируемой участниками образовательных отношений ОП, изучается на курсе и завершается зачетом*.* Учебным планом предусмотрено проведение следующих типов занятий:

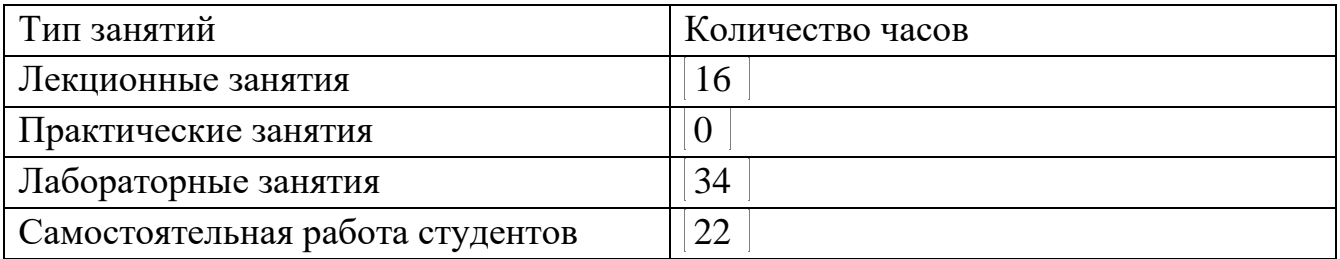

# **Языкреализации:** русский

**Цель освоения дисциплины:** дисциплина «Практики онлайн и смешанного обучения: мобильные приложения в обучении иностранным языкам (Mobile-Assisted Language Learning (MALL))» нацелена на совершенствование профессиональной методической компетентности обучающихся, на развитие знаний, навыков и умений в области теории и методики обучения иностранным языкам путем использования современных технологий смешанного обучения, мобильных приложений, в частности.

# **Задачи освоения дисциплины:**

- формирование знаний о сути понятий «онлайн» и «смешанного обучения», технологии MALL (Mobile-Assisted Language Learning), о теоретических основах современных технологий обучения иностранным языкам в условиях информатизации и цифровизации образовательного процесса; о факторах и условиях создания мотивации изучения иностранных языков, влияющих на развитие личности обучающихся;

- формирование умений моделирования процесса обучения иностранным языкам с использованием технологии смешанного обучения, а также диагностики и оценивания полученных результатов;

- формирование навыков эффективного применения современных мобильных приложений в обучении иностранным языкам в преподавательской деятельности;

- развитие умений решать задачи собственного профессионального саморазвития в области использования современных мобильных приложений.

Для успешного изучения дисциплины у обучающихся должны быть сформированы следующие предварительные компетенции: УК-1, УК-4, УК-5, полученные в результате изучения дисциплин «Иностранный язык», «Основы цифровой грамотности», по результатам изучения данной дисциплины обучающийся должен быть готов к изучению таких дисциплин,, по результатам изучения данной дисциплины обучающийся должен быть готов к изучению таких дисциплин, как «Методики и технологии обучения иностранным языкам», «Информационные ресурсы в филологической деятельности», формирующих компетенции УК-2.3; УК-2.4; УК-2.5; ОПК-3.1; ОПК-3.2; УК-1.3; УК-2.4; УК-3.1; УК-3.2; УК-3.4; УК-3.5; ПК-1.1; ПК-1.2; ПК-2.1..

Компетенции студентов, индикаторы их достижения и результаты обучения по дисциплине:

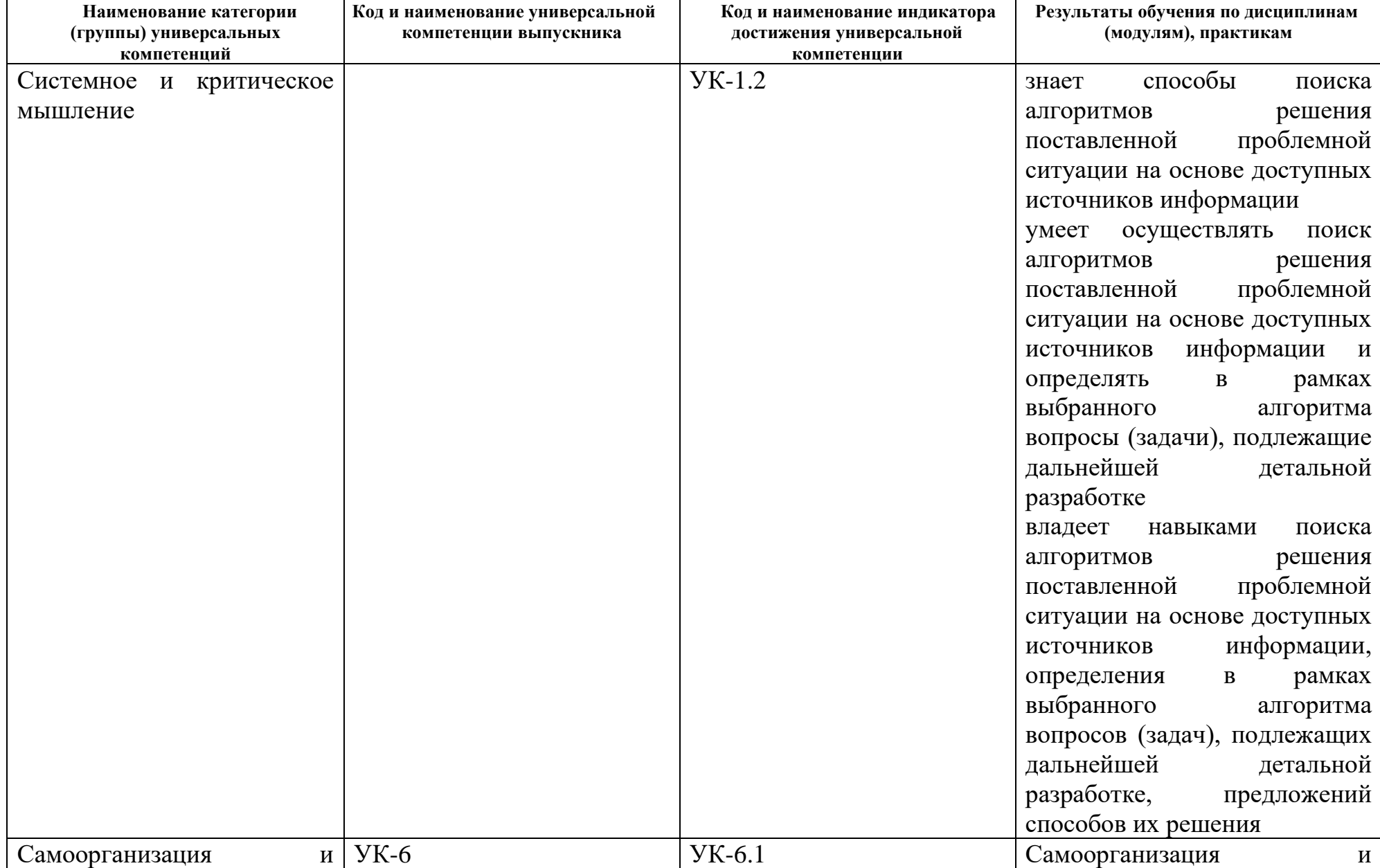

# Универсальные компетенции, индикаторы их достижения и результаты обучения по дисциплине:

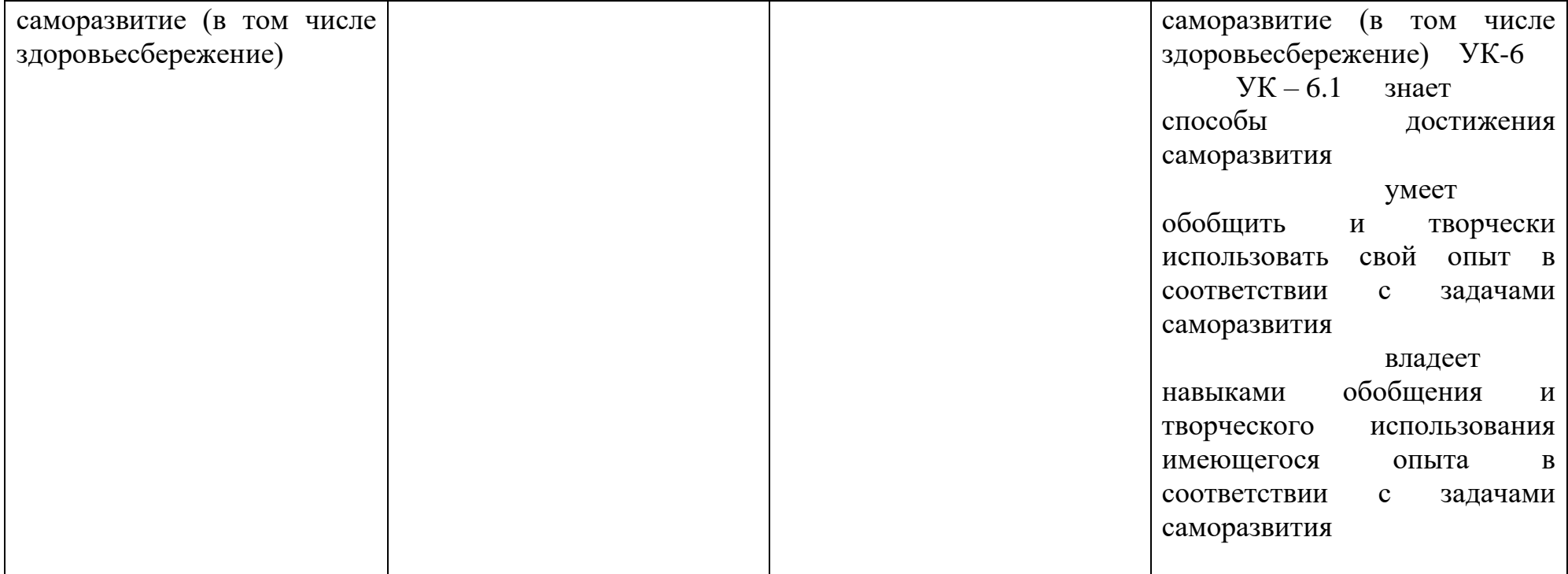

Профессиональные компетенции, индикаторы их достижения и результаты обучения по дисциплине:

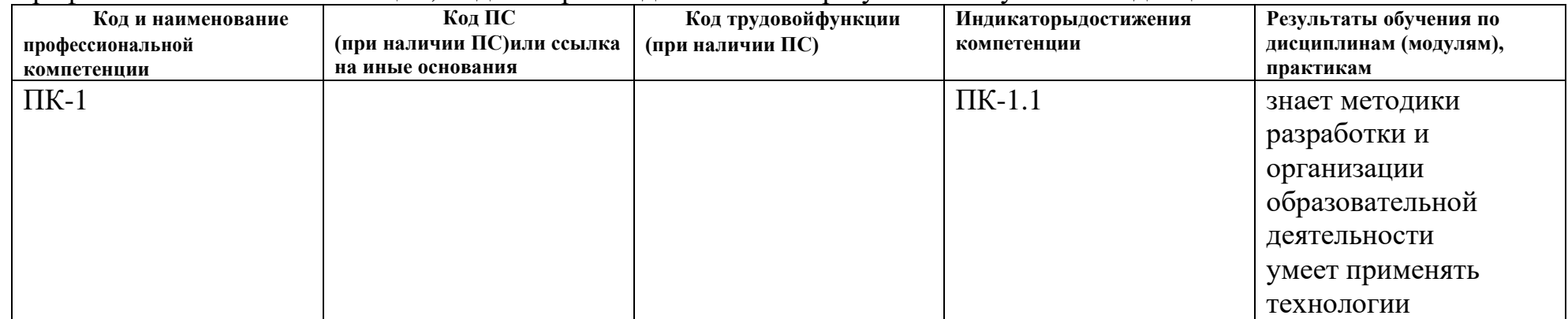

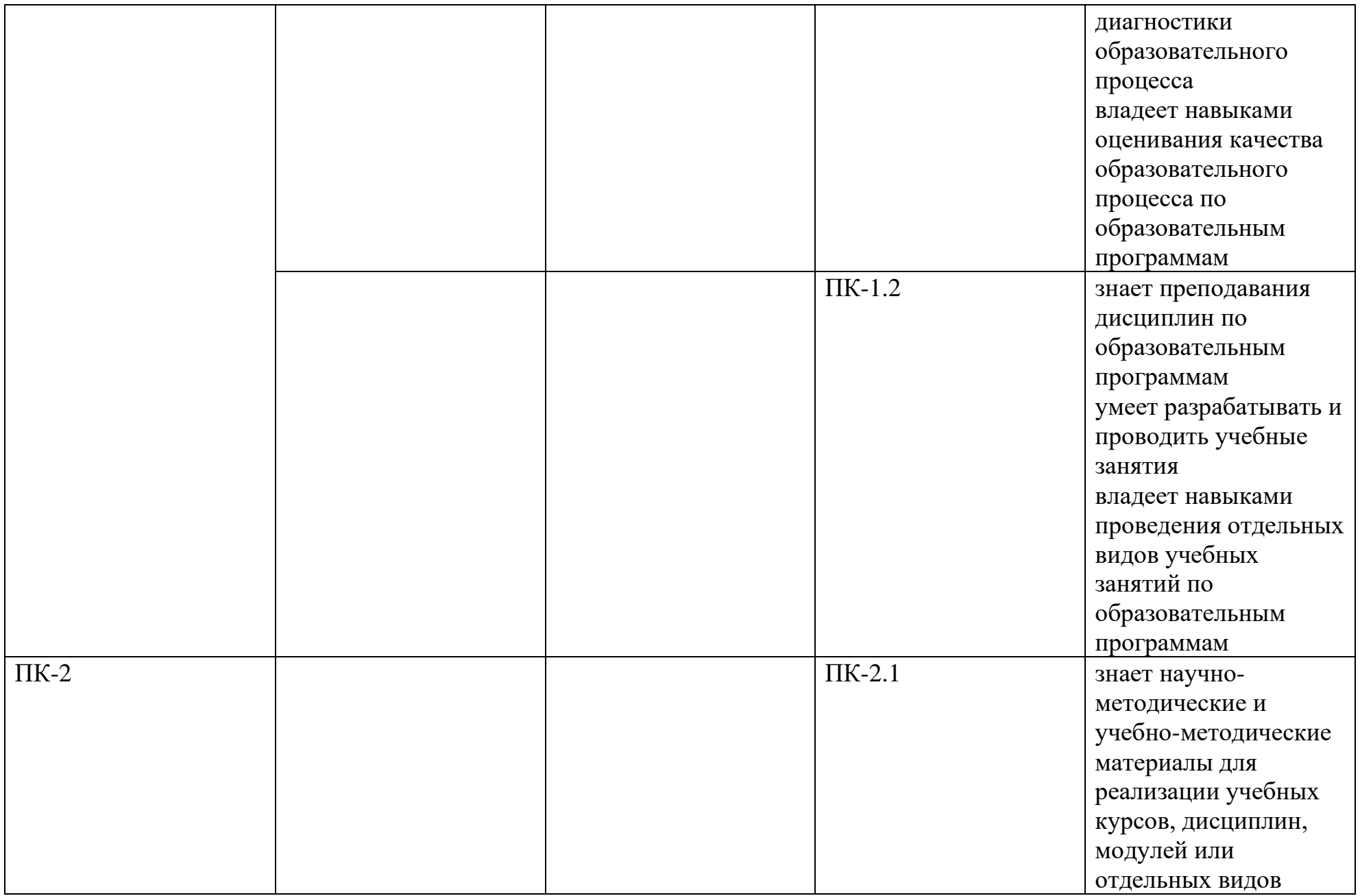

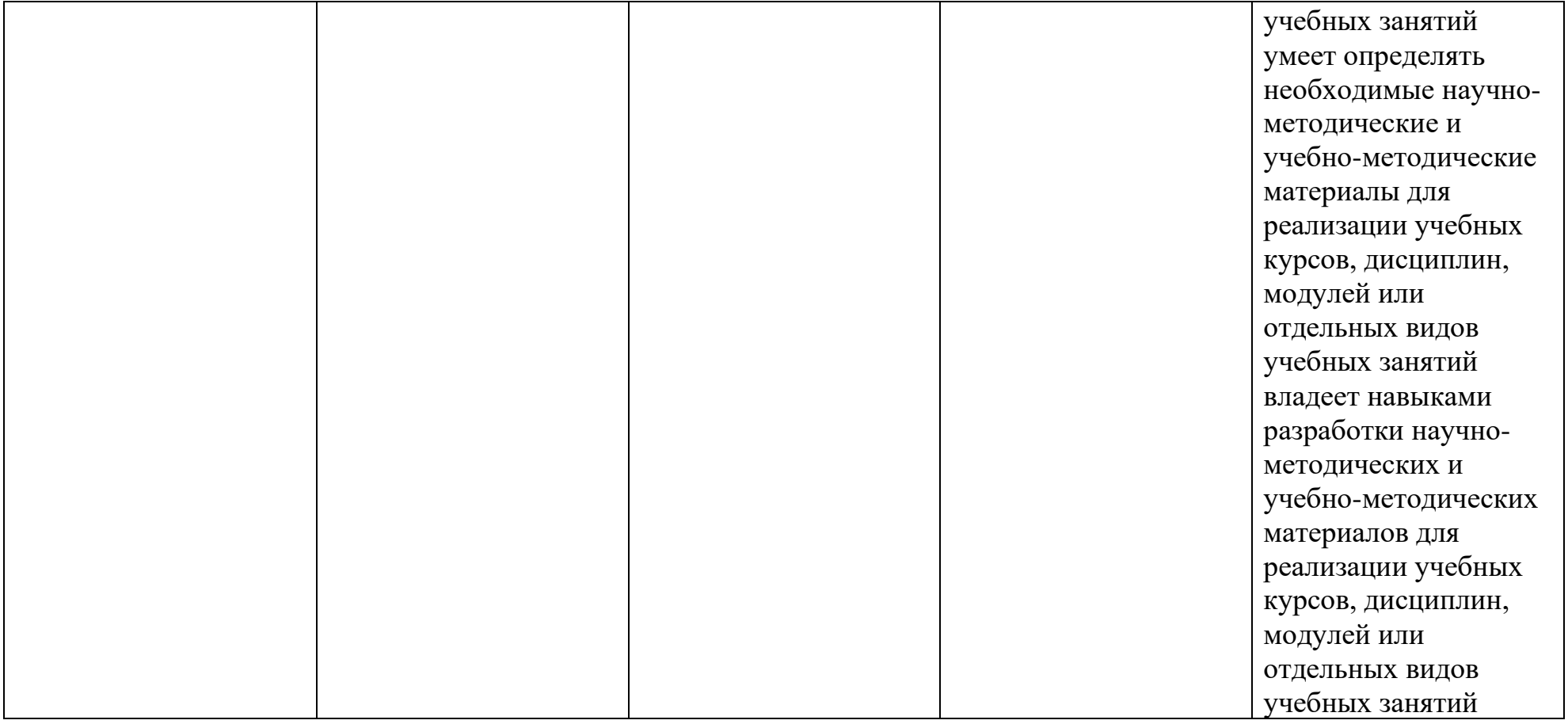

Для формирования вышеуказанных компетенций в рамках данной дисциплины применяются следующие образовательные технологии и методы активного/интерактивного обучения: мозговой штурм, работа в малых группах, круглый стол.

# **I. Структура дисциплины:**

#### Форма обучения – очная.

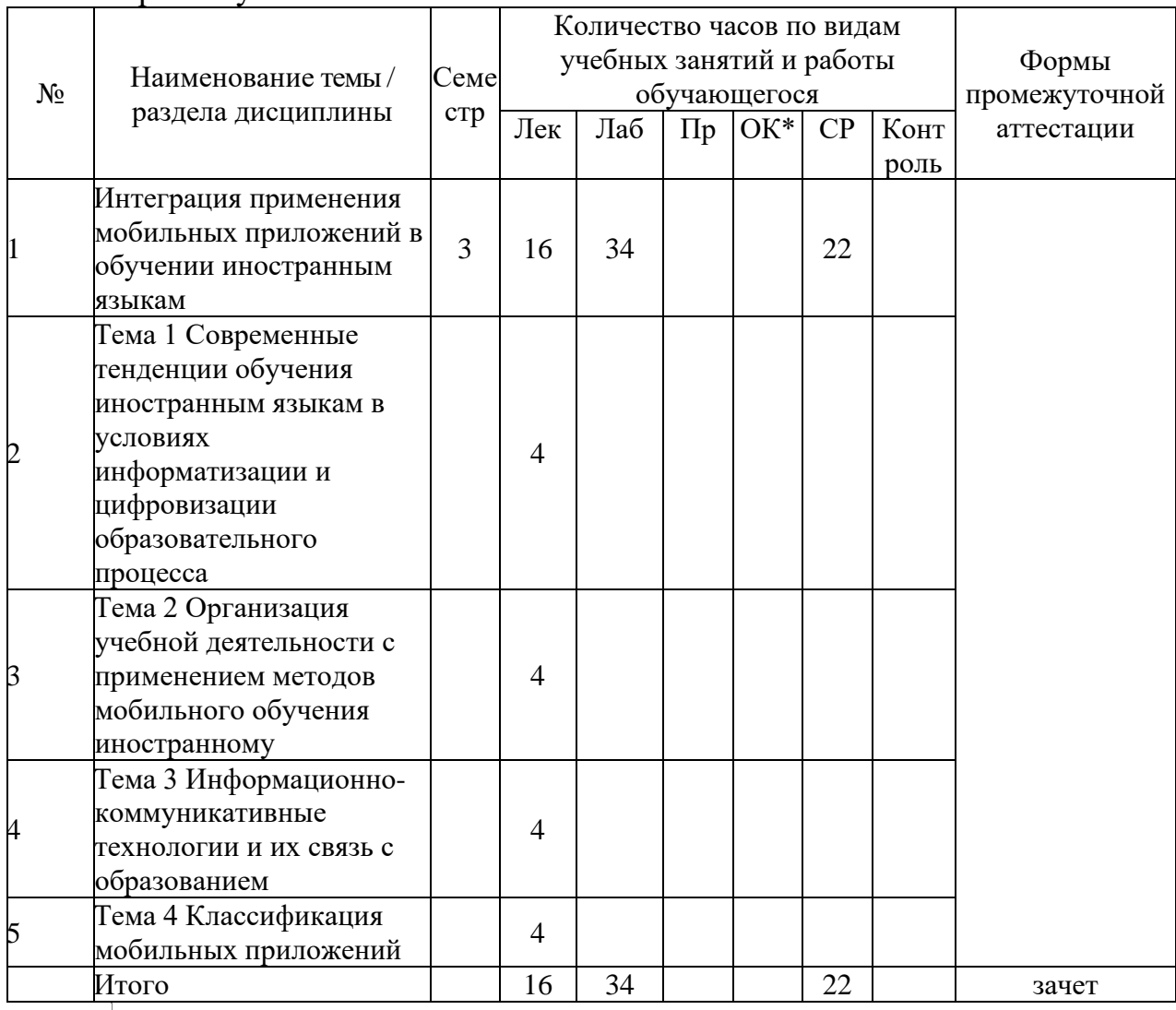

\*Онлайн-курс

# **II. СОДЕРЖАНИЕ ТЕОРЕТИЧЕСКОЙ ЧАСТИ КУРСА**

**Раздел 1. Интеграция применения мобильных приложений в обучении иностранным языкам (16 часов).**

## **Тема 1. Современные тенденции обучения иностранным языкам в условиях информатизации и цифровизации образовательного процесса (4 часа).**

Онлайн и смешанное обучение. Понятие «смешанное обучение» (Blended Learning) и эффективность данного вида обучения иностранному языку. Ресурсы и стратегии смешанного обучения. Зарубежная практика применения смешанного обучения в образовательном процессе (шесть моделей смешанного обучения).

## **Тема 2. Информационно-коммуникативные технологии и их связь с**

## **образованием (4 часа).**

Оценки возможностей информационно-коммуникативных технологий. Аспекты образовательных средств информационных технологий. Этапы развития и современные тенденции.

### **Тема 3. Организация учебной деятельности с применением методов мобильного обучения иностранному (4 часа).**

Базовые методы и принципы мобильного обучения: метод интерактивного видео; метод веб-квеста; метод дополненной реальности; метод мобильного поиска; мобильный опрос и голосование; метод мобильных викторин. метод просмотра видео на иностранном языке с субтитрами на родном; метод просмотра видео на родном языке с субтитрами на иностранном; метод онлайнэкскурсии; метод тренажа.

## **Тема 4. Классификация мобильных приложений (4 часа).**

Мобильные приложения в дополнение к существующим учебным пособиям и курсам, применяемые как для аудиторной, так и для внеаудиторной работы. Приложения для самостоятельного изучения учебной дисциплины, используемые преподавателем в качестве дополнительного материала. Приложения для дистанционной формы обучения (мобильного обучения), содержащие весь основной обучающий материал по дисциплине.

# **III. СОДЕРЖАНИЕ ПРАКТИЧЕСКОЙ ЧАСТИ КУРСА**

# **Лабораторные работы**

# **Лабораторная работа 1. (4 часа)**

#### **Задание:**

Вопросы для коллоквиума:

1. Понятия «онлайн обучение» и «смешанное обучение», преимущества и недостатки.

2. Опишите структуру онлайн-курсов. Какие обязательные компоненты в нее входят?

3. Сформулируйте основные принципы онлайн-обучения.

4. Отечественная и зарубежная практика применения смешанного обучения в преподавании иностранных языков.

5. Новые тренды информатизации образования.

6. Информационные технологии в обучении иностранному языку.

7. Методы мобильного обучения: основные характеристики.

8. Проанализируйте одно из мобильных приложений (или предложите свой вариант), расскажите о назначении, структуре, достоинствах и недостатках (работа в парах).

Методические рекомендации по выполнению заданий:

При подготовке вопросов для обсуждения магистранты должны использовать не только лекционный материал и материал учебных пособий, но и заниматься самостоятельным поиском, изучением современных публикаций (монографий, диссертаций, научных статей).

Одним из условий устных ответов является ссылка на источник полученной информации. Необходимо показать не только начитанность в области изучаемой проблематики, а также современные тенденции в данном направлении.

## **Лабораторная работа 2. (6 часов)**

Работа с основными приложениями «Voxy», «Phrasalstein», «15500 Useful English Phrases», «Lingvist», «MyWordBook», «British Council – Learn English Grammar».

• Проанализировать интерфейс приложений и определить, какие возможности они предоставляют пользователям.

• Сравнить предложенные приложения с позиции сопоставления предоставляемых возможностей работы в них.

• После знакомства с основными функциями приложений и их практического применения в рамках создания пробных материалов проанализировать возможную пользу данных платформ, эффективность доступных на них инструментов для профессиональной педагогической деятельности по преподаванию иностранных языков.

Методические рекомендации по выполнению заданий:

 Необходимо ознакомиться с интерфейсом приложения и основными предоставляемыми на нем возможностями (создание оригинальных материалов, использование наработок других пользователей и др.) зарегистрироваться или авторизироваться в случае необходимости; ознакомиться с интерактивными материалами, созданными ранее на данной платформе, провести их критический анализ с точки зрения ее пользы и эффективности в рамках профессиональной преподавательской деятельности; практически отработать навыки создания материалов на сервисе с применением его основных существующих функций и сдать на проверку или обсудить созданные в ходе работы материалы с преподавателем.

Для более качественного и эффективного формирования практических навыков по работе с мобильными приложениями обучающимся следует четко следовать инструкциям преподавателя. При возникновении трудностей и в случае, если выполняемые этапы лабораторной работы вызывают сомнения, обучающимся следует обратиться к преподавателю для детального рассмотрения вопроса и поиска решения появившихся проблем.

Приветствуется привлечение личного опыта в ходе обсуждения в качестве примеров из профессиональной педагогической деятельности.

## **Лабораторная работа 3. (2 часа)**

# **Задание:**

Работа в приложениях со словарями: «reDict», «Google Translate», «Merriam-Webster Dictionary», «Dictionary.com.», «Urban Dictionary», «WordBook – English Dictionary & Thesaurus», «Reverso Context», «Multitran Pro».

• Проанализировать интерфейс приложений и определить, какие

возможности они предоставляют пользователям.

• Сравнить предложенные приложения с позиции сопоставления предоставляемых возможностей работы в них.

• После знакомства с основными функциями приложений и их практического применения в рамках создания пробных материалов проанализировать возможную пользу данных платформ, эффективность доступных на них инструментов для профессиональной педагогической деятельности по преподаванию иностранных языков.

Методические рекомендации по выполнению заданий:

 Необходимо ознакомиться с интерфейсом приложения и основными предоставляемыми на нем возможностями (создание оригинальных материалов, использование наработок других пользователей и др.) зарегистрироваться или авторизироваться в случае необходимости; ознакомиться с интерактивными материалами, созданными ранее на данной платформе, провести их критический анализ с точки зрения ее пользы и эффективности в рамках профессиональной преподавательской деятельности; практически отработать навыки создания материалов на сервисе с применением его основных существующих функций и сдать на проверку или обсудить созданные в ходе работы материалы с преподавателем.

Для более качественного и эффективного формирования практических навыков по работе с мобильными приложениями обучающимся следует четко следовать инструкциям преподавателя. При возникновении трудностей и в случае, если выполняемые этапы лабораторной работы вызывают сомнения, обучающимся следует обратиться к преподавателю для детального рассмотрения вопроса и поиска решения появившихся проблем.

Приветствуется привлечение личного опыта в ходе обсуждения в качестве примеров из профессиональной педагогической деятельности.

#### **Лабораторная работа 4. (4 часа)**

#### **Задание:**

Работа в приложениях для просмотра видео: «TED», «Полиглот», «FluentU», «Busuu».

• Проанализировать интерфейс приложений и определить, какие возможности они предоставляют пользователям.

• Сравнить предложенные приложения с позиции сопоставления предоставляемых возможностей работы в них.

• После знакомства с основными функциями приложений и их практического применения в рамках создания пробных материалов проанализировать возможную пользу данных платформ, эффективность доступных на них инструментов для профессиональной педагогической деятельности по преподаванию иностранных языков.

Методические рекомендации по выполнению заданий:

 Необходимо ознакомиться с интерфейсом приложения и основными предоставляемыми на нем возможностями (создание оригинальных материалов, использование наработок других пользователей и др.) зарегистрироваться или авторизироваться в случае необходимости; ознакомиться с интерактивными материалами, созданными ранее на данной платформе, провести их критический анализ с точки зрения ее пользы и эффективности в рамках профессиональной преподавательской деятельности; практически отработать навыки создания материалов на сервисе с применением его основных существующих функций и сдать на проверку или обсудить созданные в ходе работы материалы с преподавателем.

Для более качественного и эффективного формирования практических навыков по работе с мобильными приложениями обучающимся следует четко следовать инструкциям преподавателя. При возникновении трудностей и в случае, если выполняемые этапы лабораторной работы вызывают сомнения, обучающимся следует обратиться к преподавателю для детального рассмотрения вопроса и поиска решения появившихся проблем.

Приветствуется привлечение личного опыта в ходе обсуждения в качестве примеров из профессиональной педагогической деятельности.

#### **Лабораторная работа 5. (6 часов)**

#### **Задание:**

Работа с приложениями для изучения лексики: «AnkiApp», «Words», «Easy Ten», «Rosetta Stone», «Memrise», «Quizlet».

• Проанализировать интерфейс приложений и определить, какие возможности они предоставляют пользователям.

• Сравнить предложенные приложения с позиции сопоставления предоставляемых возможностей работы в них.

• После знакомства с основными функциями приложений и их практического применения в рамках создания пробных материалов проанализировать возможную пользу данных платформ, эффективность доступных на них инструментов для профессиональной педагогической деятельности по преподаванию иностранных языков.

Методические рекомендации по выполнению заданий:

 Необходимо ознакомиться с интерфейсом приложения и основными предоставляемыми на нем возможностями (создание оригинальных материалов, использование наработок других пользователей и др.) зарегистрироваться или авторизироваться в случае необходимости; ознакомиться с интерактивными материалами, созданными ранее на данной платформе, провести их критический анализ с точки зрения ее пользы и эффективности в рамках профессиональной преподавательской деятельности; практически отработать навыки создания материалов на сервисе с применением его основных существующих функций и сдать на проверку или обсудить созданные в ходе работы материалы с преподавателем.

Для более качественного и эффективного формирования практических навыков по работе с мобильными приложениями обучающимся следует четко следовать инструкциям преподавателя. При возникновении трудностей и в случае, если выполняемые этапы лабораторной работы вызывают сомнения, обучающимся следует обратиться к преподавателю для детального рассмотрения вопроса и поиска решения появившихся проблем.

Приветствуется привлечение личного опыта в ходе обсуждения в качестве примеров из профессиональной педагогической деятельности.

## **Лабораторная работа 6. (6 часов) Задание:**

Работа с приложениями для изучения грамматики: «Grammar up», «Фразовые глаголы», Practice English Grammar», «English Phrasal Verbs», «Filp and Learn, Неправильные глаголы», «Color Verbs», «Learn English», «English Grammar in Use Activities», «Skyeng».

• Проанализировать интерфейс приложений и определить, какие возможности они предоставляют пользователям.

• Сравнить предложенные приложения с позиции сопоставления предоставляемых возможностей работы в них.

• После знакомства с основными функциями приложений и их практического применения в рамках создания пробных материалов проанализировать возможную пользу данных платформ, эффективность доступных на них инструментов для профессиональной педагогической деятельности по преподаванию иностранных языков.

Методические рекомендации по выполнению заданий:

 Необходимо ознакомиться с интерфейсом приложения и основными предоставляемыми на нем возможностями (создание оригинальных материалов, использование наработок других пользователей и др.) зарегистрироваться или авторизироваться в случае необходимости; ознакомиться с интерактивными материалами, созданными ранее на данной платформе, провести их критический анализ с точки зрения ее пользы и эффективности в рамках профессиональной преподавательской деятельности; практически отработать навыки создания материалов на сервисе с применением его основных существующих функций и сдать на проверку или обсудить созданные в ходе работы материалы с преподавателем.

Для более качественного и эффективного формирования практических навыков по работе с мобильными приложениями обучающимся следует четко следовать инструкциям преподавателя. При возникновении трудностей и в случае, если выполняемые этапы лабораторной работы вызывают сомнения, обучающимся следует обратиться к преподавателю для детального рассмотрения вопроса и поиска решения появившихся проблем.

Приветствуется привлечение личного опыта в ходе обсуждения в качестве примеров из профессиональной педагогической деятельности.

# **Лабораторная работа 7. (2 часа)**

## **Задание:**

Работа с приложениями для коммуникации с иностранцами: «Tandem», «Italki», «Hello Talk».

• Проанализировать интерфейс приложений и определить, какие возможности они предоставляют пользователям.

• Сравнить предложенные приложения с позиции сопоставления предоставляемых возможностей работы в них.

• После знакомства с основными функциями приложений и их практического применения в рамках создания пробных материалов проанализировать возможную пользу данных платформ, эффективность доступных на них инструментов для профессиональной педагогической деятельности по преподаванию иностранных языков.

Методические рекомендации по выполнению заданий:

 Необходимо ознакомиться с интерфейсом приложения и основными предоставляемыми на нем возможностями (создание оригинальных материалов, использование наработок других пользователей и др.) зарегистрироваться или авторизироваться в случае необходимости; ознакомиться с интерактивными материалами, созданными ранее на данной платформе, провести их критический анализ с точки зрения ее пользы и эффективности в рамках профессиональной преподавательской деятельности; практически отработать навыки создания материалов на сервисе с применением его основных существующих функций и сдать на проверку или обсудить созданные в ходе работы материалы с преподавателем.

Для более качественного и эффективного формирования практических навыков по работе с мобильными приложениями обучающимся следует четко следовать инструкциям преподавателя. При возникновении трудностей и в случае, если выполняемые этапы лабораторной работы вызывают сомнения, обучающимся следует обратиться к преподавателю для детального рассмотрения вопроса и поиска решения появившихся проблем.

Приветствуется привлечение личного опыта в ходе обсуждения в качестве примеров из профессиональной педагогической деятельности.

#### **Лабораторная работа 8. (4 часа) Задание:**

Работа с новостными приложениями: «BBC News», «CNN News».

• Проанализировать интерфейс приложений и определить, какие возможности они предоставляют пользователям.

• Сравнить предложенные приложения с позиции сопоставления предоставляемых возможностей работы в них.

• После знакомства с основными функциями приложений и их практического применения в рамках создания пробных материалов проанализировать возможную пользу данных платформ, эффективность доступных на них инструментов для профессиональной педагогической деятельности по преподаванию иностранных языков.

Методические рекомендации по выполнению заданий:

 Необходимо ознакомиться с интерфейсом приложения и основными предоставляемыми на нем возможностями (создание оригинальных материалов, использование наработок других пользователей и др.) зарегистрироваться или авторизироваться в случае необходимости; ознакомиться с интерактивными материалами, созданными ранее на данной платформе, провести их критический анализ с точки зрения ее пользы и эффективности в рамках профессиональной преподавательской деятельности; практически отработать навыки создания материалов на сервисе с применением его основных существующих функций и сдать на проверку или обсудить созданные в ходе работы материалы с преподавателем.

Для более качественного и эффективного формирования практических

навыков по работе с мобильными приложениями обучающимся следует четко следовать инструкциям преподавателя. При возникновении трудностей и в случае, если выполняемые этапы лабораторной работы вызывают сомнения, обучающимся следует обратиться к преподавателю для детального рассмотрения вопроса и поиска решения появившихся проблем.

Приветствуется привлечение личного опыта в ходе обсуждения в качестве примеров из профессиональной педагогической деятельности.

# **IV.КОНТРОЛЬ ДОСТИЖЕНИЯ ЦЕЛЕЙ КУРСА**

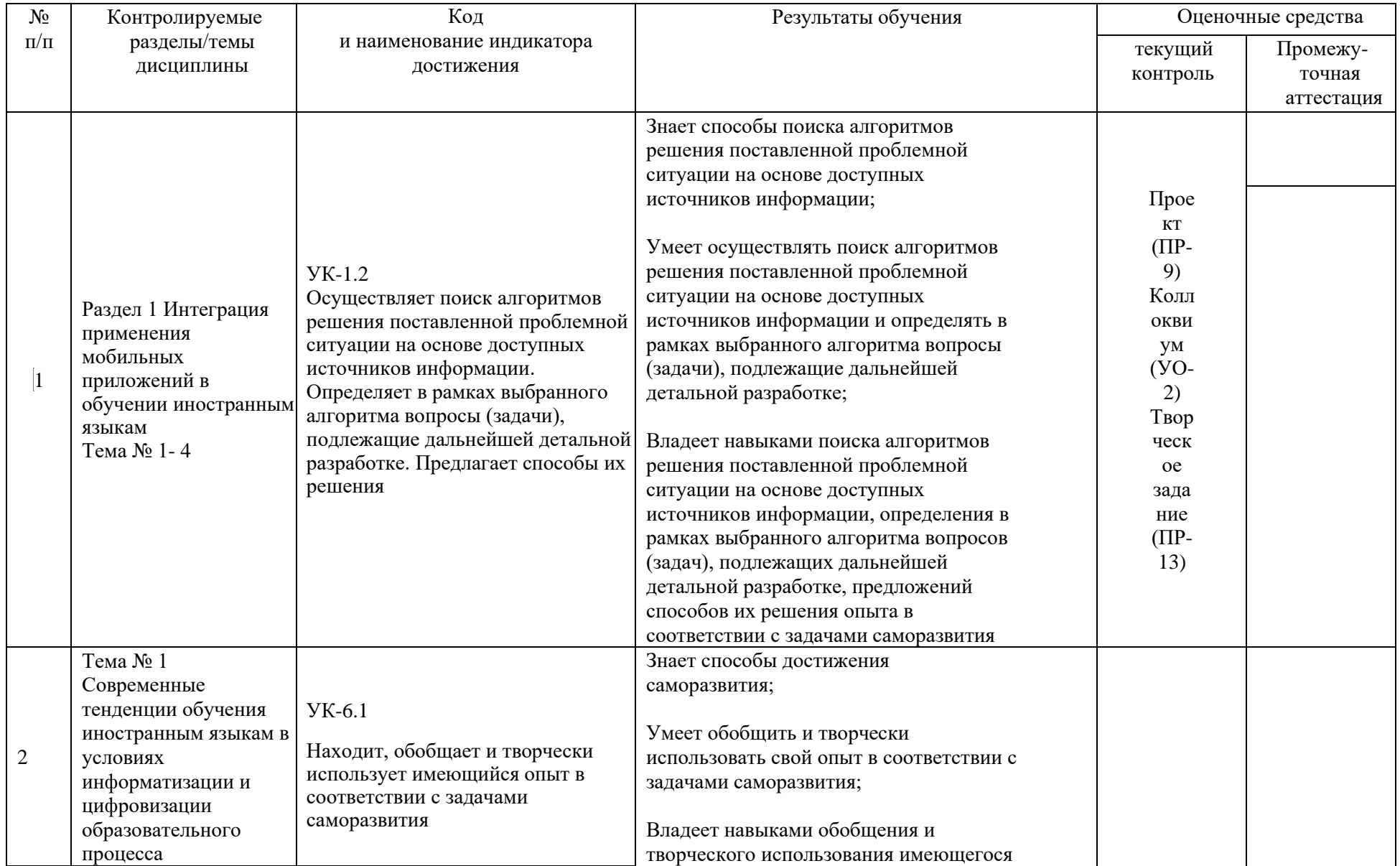

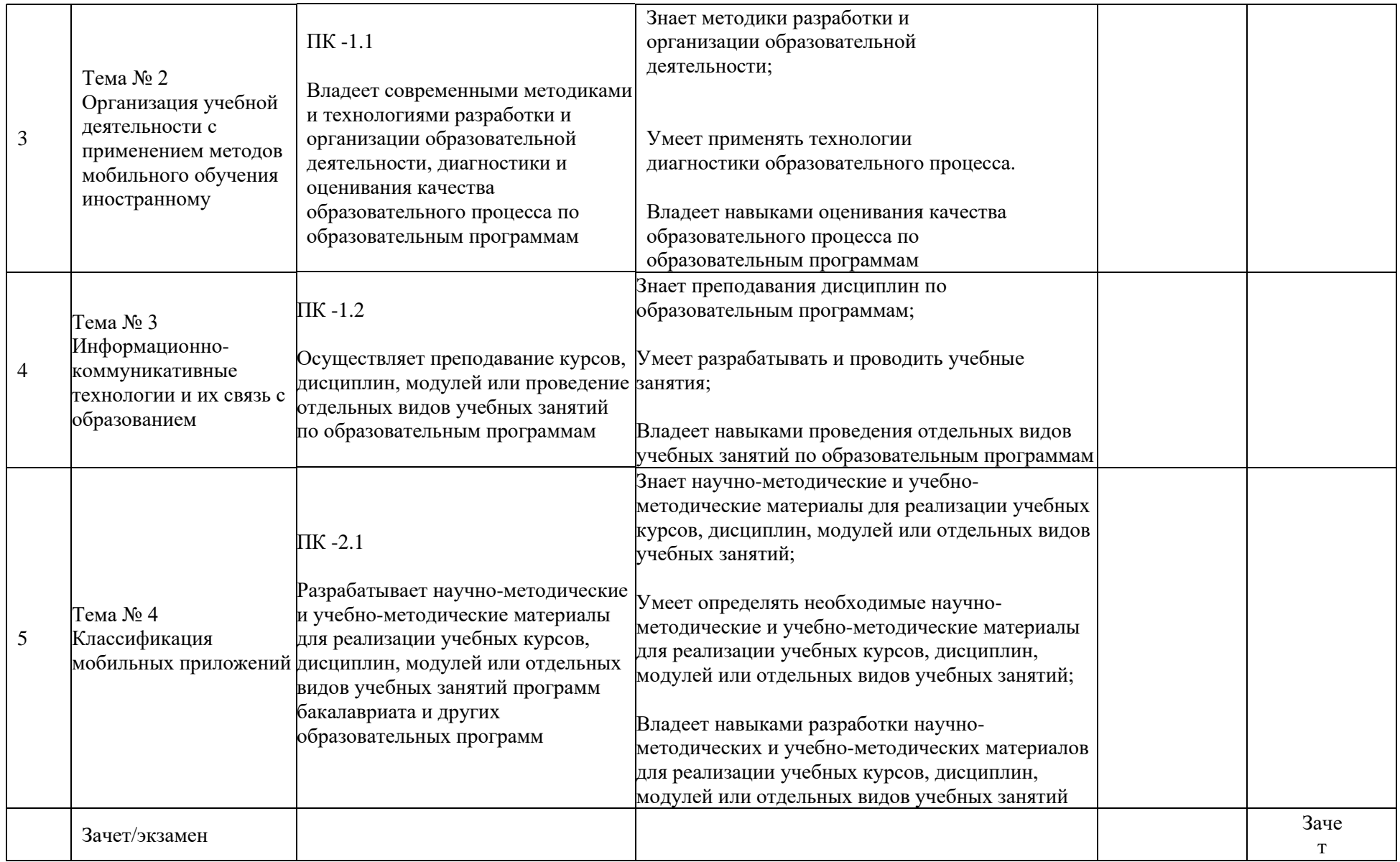

# **V. УЧЕБНО-МЕТОДИЧЕСКОЕ ОБЕСПЕЧЕНИЕ САМОСТОЯТЕЛЬНОЙ РАБОТЫ ОБУЧАЮЩИХСЯ**

Самостоятельная работа определяется как индивидуальная или коллективная учебная деятельность, осуществляемая без непосредственного руководства педагога, но по его заданиям и под его контролем. Самостоятельная работа – это познавательная учебная деятельность, когда последовательность мышления студента, его умственных и практических операций и действий зависит и определяется самим студентом.

Самостоятельная работа студентов способствует развитию самостоятельности, ответственности и организованности, творческого подхода к решению проблем учебного и профессионального уровней, что в итоге приводит к развитию навыка самостоятельного планирования и реализации деятельности.

Целью самостоятельной работы студентов является овладение необходимыми компетенциями по своему направлению подготовки, опытом творческой и исследовательской деятельности.

Формы самостоятельной работы студентов:

- − работа с основной и дополнительной литературой, интернет- ресурсами;
- самостоятельное ознакомление с лекционным материалом,представленным на электронных носителях, в библиотеке образовательного учреждения;
- подготовка реферативных обзоров источников периодической печати, опорных конспектов, заранее определенных преподавателем;
- − поиск информации по теме с последующим ее представлением в аудитории в форме доклада, презентаций;
- − подготовка к выполнению аудиторных контрольных работ;
- выполнение домашних контрольных работ;
- − выполнение тестовых заданий, решение задач;
- − составление кроссвордов, схем;
- − подготовка сообщений к выступлению на семинаре, конференции;
- заполнение рабочей тетради;
- написание эссе, курсовой работы;
- подготовка к деловым и ролевым играм;
- − составление резюме;
- − подготовка к зачетам и экзаменам;
- другие виды деятельности, организуемые и осуществляемые образовательным учреждением и органами студенческого самоуправления.

# **VI. СПИСОК ЛИТЕРАТУРЫ И ИНФОРМАЦИОННО-МЕТОДИЧЕСКОЕОБЕСПЕЧЕНИЕ ДИСЦИПЛИНЫ**

Основная литература

 1. Ашанина, С.Ю. Современные образовательные технологии : учебное пособие для вузов / Е. Н. Ашанина [и др.] ; под редакцией Е. Н. Ашаниной, О. В. Васиной, С. П. Ежова. — 2-е изд., перераб. и доп. — Москва : Издательство Юрайт, 2021. — 165 с. — (Высшее образование). — ISBN 978- 5-534-06194-9. — Текст : электронный // ЭБС Юрайт [сайт]. — URL: https://urait.ru/bcode/473052

2. Рыбцова, Л.Л. Современные образовательные технологии : учебное пособие для вузов / Л. Л. Рыбцова [и др.] ; под общей редакцией Л. Л. Рыбцовой. — Москва : Издательство Юрайт, 2021 ; Екатеринбург : Изд-во Урал. ун-та. — 92 с. — (Высшее образование). — ISBN 978-5-534-05581-8 (Издательство Юрайт). — ISBN 978-5-7996-1140-8 (Изд-во Урал. ун-та). — Текст : электронный // ЭБС Юрайт [сайт]. — URL: https://urait.ru/bcode/473757

3. Советов, Б. Я. Информационные технологии: учебник для вузов / Б. Я. Советов, В. В. Цехановский. – 7-е изд., перераб. и доп. – М.: Издательство Юрайт, 2020. – 327 с. // ЭБС Юрайт [сайт]. – URL:

https://urait.ru/bcode/449939 / https://lib.dvfu.ru/lib/item?id=Urait:Urait-449939&theme=FEFU

Дополнительная литература

 1. Суртаева, Н. Н. Педагогические технологии : учебное пособие для вузов / Н. Н. Суртаева. — 2-е изд., испр. и доп. — Москва : Издательство Юрайт, 2020. — 250 с. — (Высшее образование). — ISBN 978-5-534-10405-9. — Текст : электронный // Образовательная платформа Юрайт [сайт]. — URL: https://urait.ru/bcode/456296 (дата обращения: 09.01.2022).

2. Кругликов, В. Н. Интерактивные образовательные технологии : учебник и практикум для вузов / В. Н. Кругликов, М. В. Оленникова. — 2-е изд., испр. и доп. — Москва : Издательство Юрайт, 2020. — 353 с. —

(Высшее образование). — ISBN 978-5-534-02930-7. — Текст : электронный // Образовательная платформа Юрайт [сайт]. — URL:

https://urait.ru/bcode/453474 (дата обращения: 09.01.2022).

3. Попова, С. Ю. Современные образовательные технологии. Кейс-стади : учебное пособие для вузов / С. Ю. Попова, Е. В. Пронина. — 2-е изд., испр. и доп. — Москва : Издательство Юрайт, 2021. — 126 с. — (Высшее

образование). — ISBN 978-5-534-08773-4. — Текст : электронный // ЭБС Юрайт [сайт]. — URL: https://urait.ru/bcode/472905

Перечень ресурсов информационно-телекоммуникационной сети «Интернет»

1. Российское образование: федеральный портал: http://www.edu.ru/

2. Библиотека федерального портала Российское образование:

http://www.edu.ru/index

3. Единое окно доступа к образовательным ресурсам:

http://window.edu.ru/.

4. Научная электронная библиотека eLIBRARY.RU URL: http://www.elibrary.ru

5. Электронная библиотека диссертаций РГБ URL: http://diss.rsl.ru

6. Электронная библиотека "ЮРАЙТ" https://urait.ru/

7. Электронно-библиотечная система «Издательство «Лань»: https://e.lanbook.com/.

8. Электронно-библиотечная система znanium.com НИЦ "ИНФРА-М" URL: http://znanium.com

9. Web of Science http://apps.webofknowledge.com/

10. Базы данных издательской корпорации Elsevier на портале ScienceDirect. URL: http://www.sciencedirect.com/

11. База данных Scopus.URL: http://www.scopus.com/

Перечень информационных технологий и программного обеспечения При осуществлении образовательного процесса студентами и профессорскопреподавательским составом используется следующее программное обеспечение: Microsoft Office (Excel, PowerPoint, Word и т. д), Open Office, Microsoft Teams, программное обеспечение электронного ресурса сайта ДВФУ, включая ЭБС ДВФУ.

# **VII. МЕТОДИЧЕСКИЕ УКАЗАНИЯ ПО ОСВОЕНИЮ ДИСЦИПЛИНЫ**

Успешное освоение дисциплины предполагает активную работу студентов на всех занятиях аудиторной формы: лекциях и практиках, выполнение аттестационных мероприятий. В процессе изучения дисциплины студенту необходимо ориентироваться на проработку лекционного материала, подготовку к практическим занятиям, выполнение контрольных итворческих работ.

Освоение данной дисциплины предполагает рейтинговую систему оценки знаний студентов и предусматривает со стороны преподавателя текущий контроль за посещением студентами занятий, подготовкой и выполнением всех практических заданий, выполнением всех видов самостоятельной работы.

Промежуточной аттестацией по данной дисциплине является зачет/экзамен.

Студент считается аттестованным по дисциплине при условии выполнения всех видов текущего контроля и самостоятельной работы, предусмотренных учебной программой.

Шкала оценивания сформированности образовательных результатов по дисциплине представлена в фонде оценочных средств (ФОС).

# **VIII. МАТЕРИАЛЬНО-ТЕХНИЧЕСКОЕ ОБЕСПЕЧЕНИЕ ДИСЦИПЛИНЫ**

Учебные занятия по дисциплине проводятся в помещениях, оснащенных соответствующим оборудованием и программным обеспечением. Перечень материально-технического и программного обеспечения дисциплины приведен в таблице.

| Наименование<br>специальных<br>помещений и               | Оснащенность специальных помещений и            | Перечень лицензионного<br>программного обеспечения. |
|----------------------------------------------------------|-------------------------------------------------|-----------------------------------------------------|
| помещений для                                            | помещений для самостоятельной работы            | Реквизиты подтверждающего                           |
| самостоятельной                                          |                                                 | документа                                           |
| работы                                                   |                                                 |                                                     |
| Учебные аудитории для проведения учебных занятий:        |                                                 |                                                     |
| D208/347, D303,                                          |                                                 |                                                     |
| D313a, D401, D453,                                       |                                                 |                                                     |
| D461, D518, D708,                                        |                                                 |                                                     |
| D709, D758, D761,                                        | Лекционная аудитория оборудована маркерной      |                                                     |
| D762, D765, D766,                                        | доской, аудиопроигрывателем                     |                                                     |
| D771, D917, D918,                                        |                                                 |                                                     |
| D920, D925, D576,                                        |                                                 |                                                     |
| D807                                                     |                                                 |                                                     |
| D229, D304, D306,                                        |                                                 |                                                     |
| D349, D350, D351,                                        |                                                 |                                                     |
| D352, D353, D403,                                        |                                                 |                                                     |
| D <sub>404</sub> , D <sub>405</sub> , D <sub>414</sub> , |                                                 |                                                     |
| D <sub>434</sub> , D <sub>435</sub> , D <sub>453</sub> , |                                                 |                                                     |
| D503, D504, D517,                                        | Мультимедийная аудитория: Проектор Mitsubishi   |                                                     |
| D522, D577, D578,                                        | EW330U, Экран проекционный ScreenLine Trim      |                                                     |
| D579, D580, D602,                                        | White Ice, профессиональная ЖК-панель 47", 500  |                                                     |
| D603, D657, D658,                                        | Кд/м2, Full HD M4716CCBA LG, подсистема         |                                                     |
| D702, D704, D705,                                        | видеоисточников документ-камера СРЗ55АF         |                                                     |
| D707, D721, D722,                                        | Avervision; подсистема видеокоммутации;         |                                                     |
| D723, D735, D736,                                        | подсистема аудиокоммутации и звукоусиления;     |                                                     |
| D764, D769, D770,                                        | подсистема интерактивного управления            |                                                     |
| D773, D810, D811,                                        |                                                 |                                                     |
| D906, D914, D921,                                        |                                                 |                                                     |
| D922, D923, D924,                                        |                                                 |                                                     |
| D926                                                     |                                                 |                                                     |
|                                                          | Мультимедийная аудитория: Проектор 3-chip       |                                                     |
| D207/346                                                 | DLP, 10 600 ANSI-JM, WUXGA 1 920x1 200          |                                                     |
|                                                          | (16:10) РТ-DZ110XE Panasonic; экран 316х500 см, |                                                     |
|                                                          |                                                 |                                                     |

Материально-техническое и программное обеспечение дисциплины

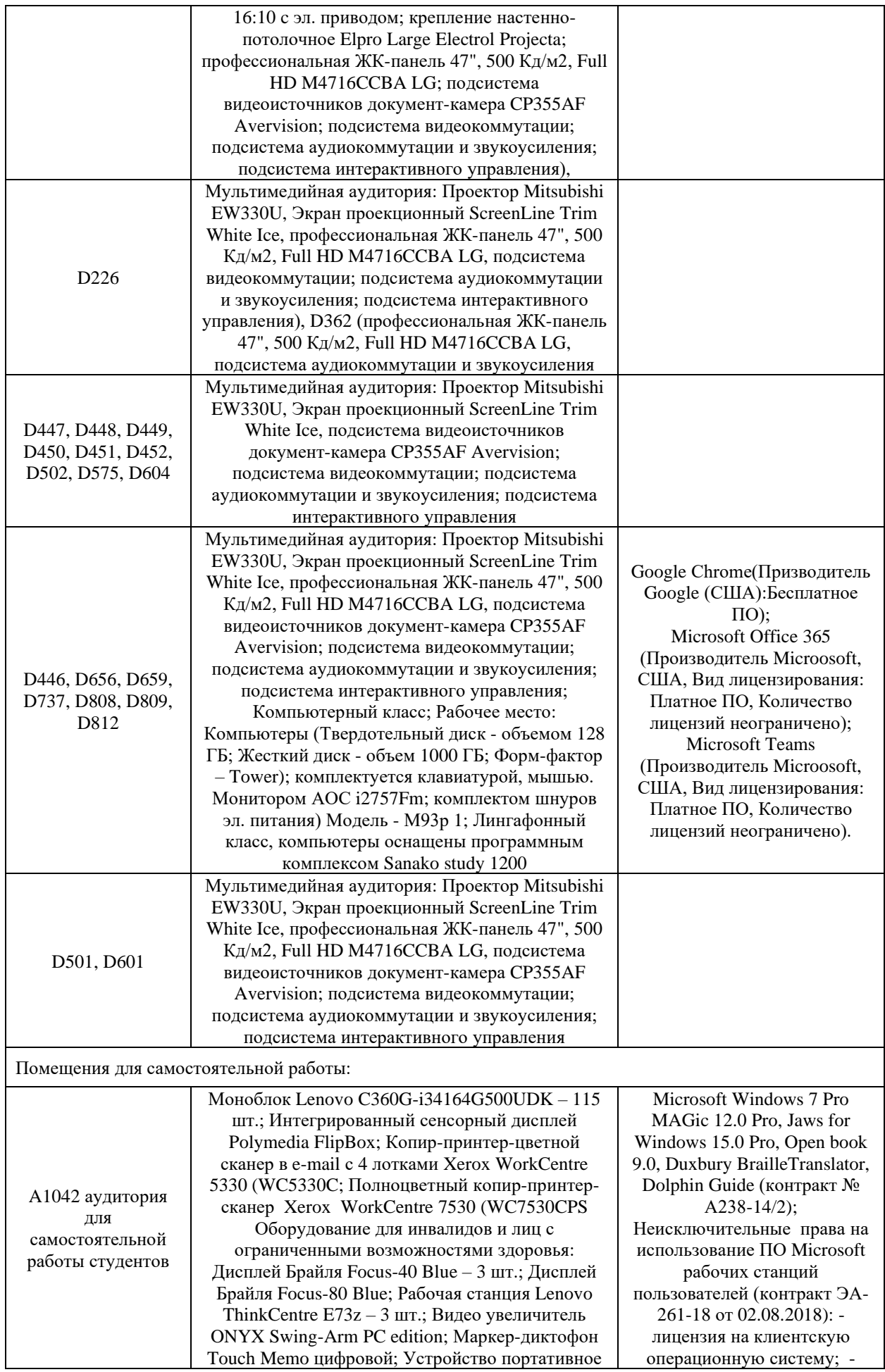

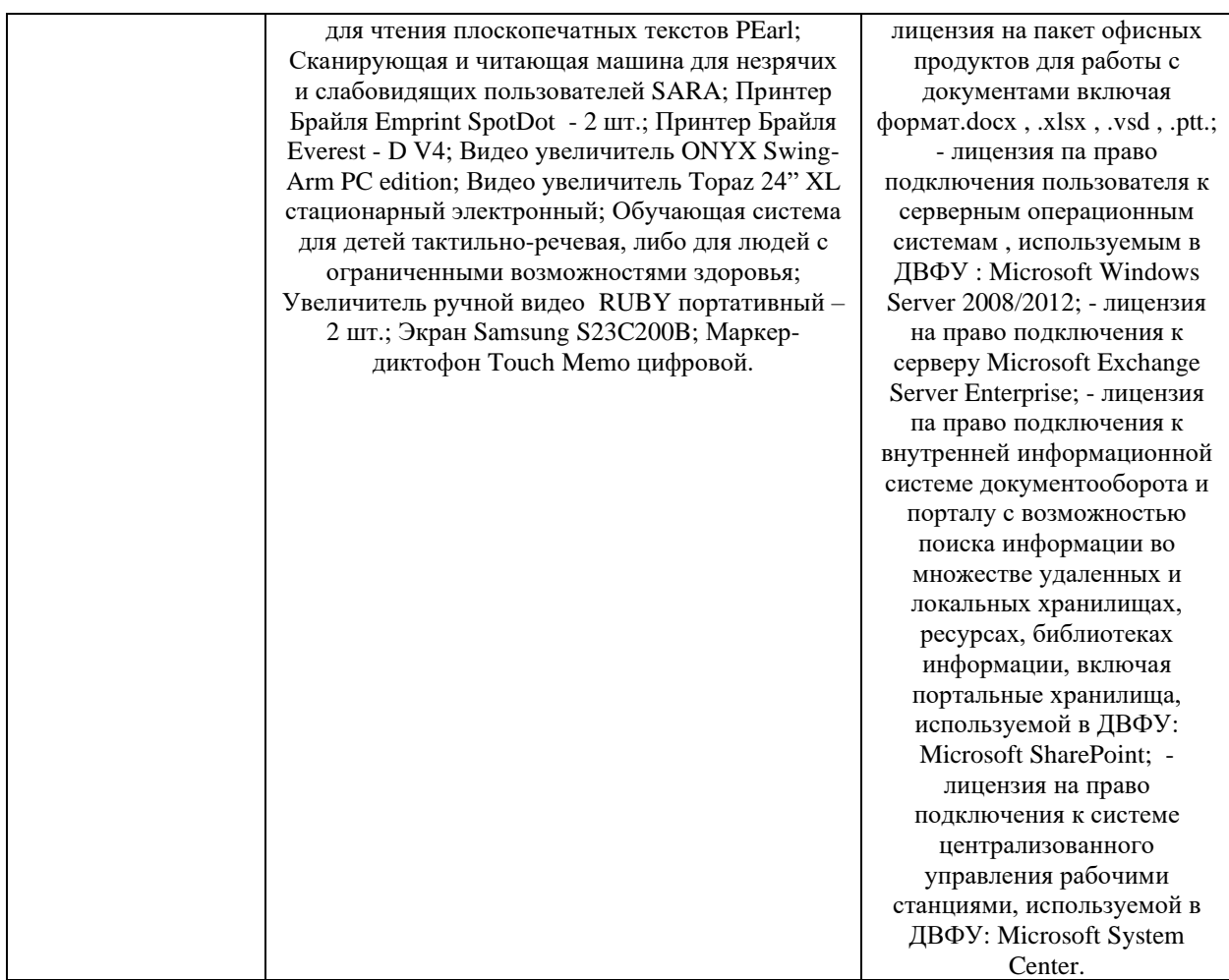